**МИНИСТЕРСТВО ОБРАЗОВАНИЯ И НАУКИ** ФИО: Максимов Алексей Борисович<br>Полушести директер возратриента до образователи РОССИЙСКОЙ ФЕДЕРАЦИИ Дата подписания: 1710,2023 16:39:09<br>Учикальный постромидер адравное государственное бюджетное образовательное учреждение выкальный протранный кноп.<br>8db180d1a3f02ac9e60521a5672742735c1**®bicшего профе<mark>ссионального образования</mark>** Документ подписан простой электронной подписью Информация о владельце: Должность: директор департамента по образовательной политике Уникальный программный ключ:

«МОСКОВСКИЙ ПОЛИТЕХНИЧЕСКИЙ УНИВЕРСИТЕТ»

**УТВЕРЖДАЮ** Декан факультета Урбанистики и городского хозяйства COT  $>$ / Л.А. Марюшин /  $31/2$ августа  $2018$   $r$ .

# **Рабочая программа дисциплины**

### **«Информационные технологии в горном деле»**

Направление подготовки **21.05.04 «Горное дело»**

Специализация: **Шахтное и подземное строительство**

Квалификация (степень) выпускника **Специалист**

> Форма обучения **Заочная**

**Москва 2018 г.**

### **1. Цель освоения дисциплины**

**Целью освоения дисциплины** «Информационные технологии в горном деле» является подготовка специалиста, владеющего теоретическими знаниями и имеющего практические навыки в применении методов и средств информационных технологий на горных предприятиях.

К **основным задачам** освоения дисциплины «Информационные технологии в горном деле» следует отнести:

знание основных информационных ресурсов для моделирования процессов и технологий горного производства;

знание основных пространственно-планировочных и технико-технологических решений, реализующие геотехнологию;

владение методами построения блочных трехмерных моделей месторождений; методы технологического моделирования;

владение навыками анализа результатов компьютерного моделирования и навыками интерпретации данных;

владение принципами выполнения геометрических построений применительно к конкретным горно-геологическим условиям; навыками анализа результатов компьютерного моделирования и использования компьютерных моделей при проектировании разработки месторождений.

### **2. Место дисциплины в структуре ОП специалитета**

Учебная дисциплина «Информационные технологии в горном деле» относится к базовой части (Б.1.1.1.28.).

«Информационные технологии в горном деле» взаимосвязана логически и содержательно методически со следующими дисциплинами:

*В базовой части (Б.1.):*

- Начертательная геометрия, инженерная и компьютерная графика,

- Геомеханика,
- Геология,
- Открытая геотехнология,
- Подземная геотехнология,
- Строительная геотехнология

*В дисциплинах специализации:*

- Процессы подземной разработки месторождений полезных ископаемых;

- Шахтное и подземное строительство;
- Технология подземной разработки месторождений полезных ископаемых;

- Проектирование карьеров.

## **3. Перечень планируемых результатов обучения по дисциплине (модулю), соотнесенные с планируемыми результатами освоения образовательной**

### **программы**

В результате освоения дисциплины (модуля) у обучающихся формируются следующие компетенции и должны быть достигнуты следующие результаты обучения как этап формирования соответствующих компетенций:

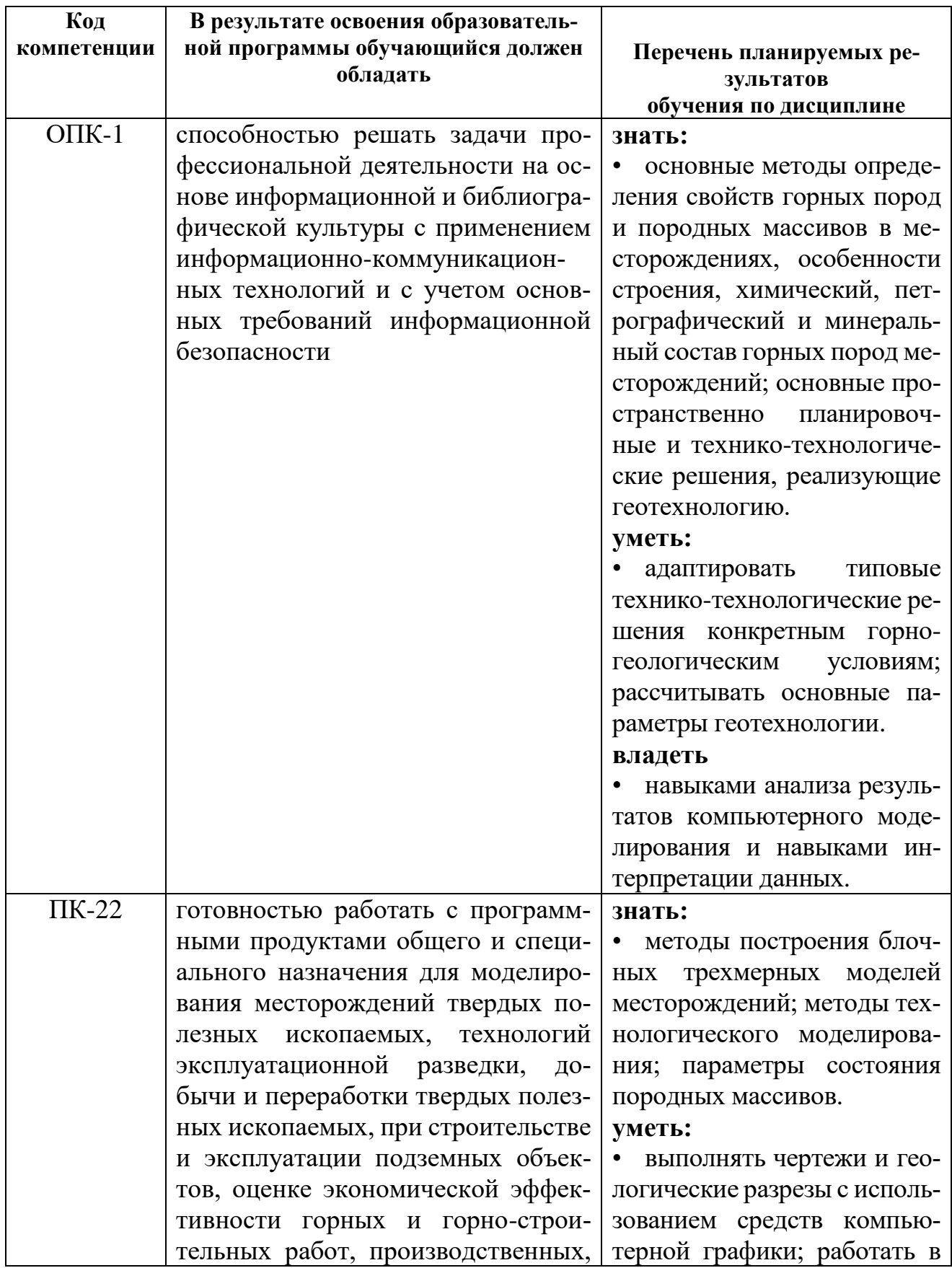

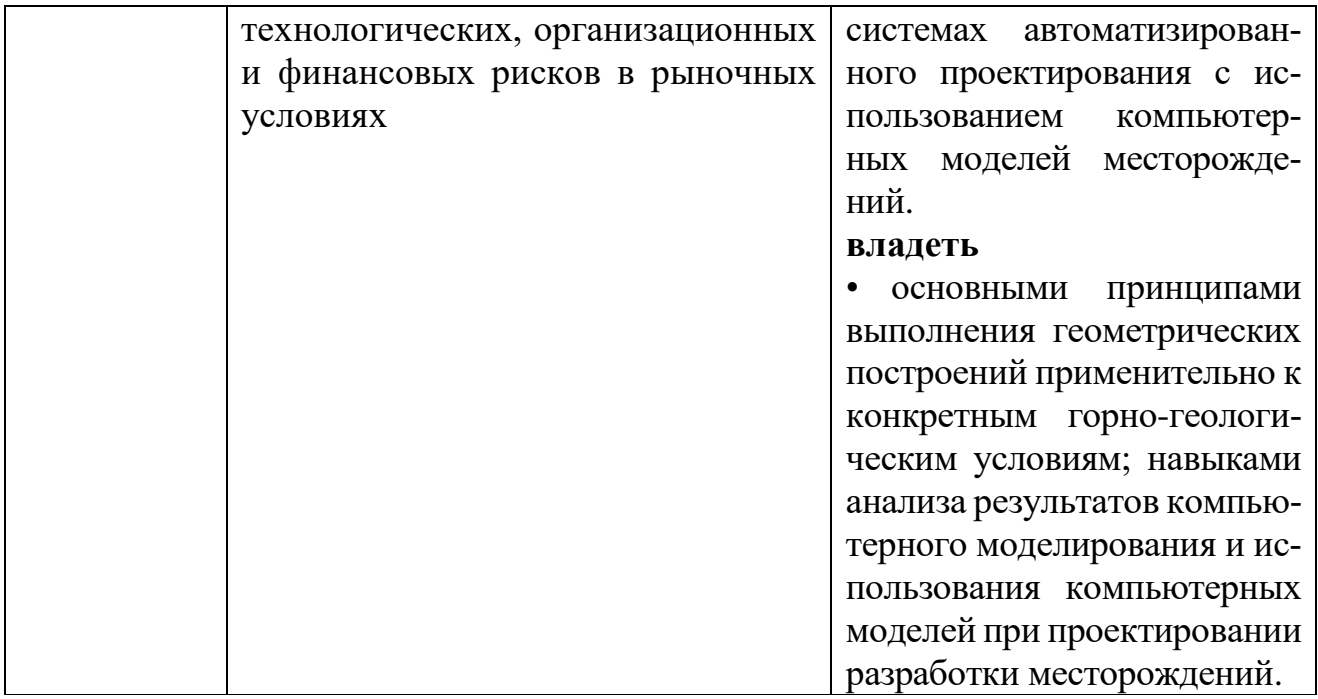

#### **4. Структура и содержание дисциплины**

Общая трудоемкость дисциплины составляет **7** зачетных единиц, т.е. 144 академических часов (из них 116 часов – самостоятельная работа студентов).

Разделы дисциплины «Информационные технологии в горном деле» изучаются на пятом курсе.

Структура и содержание дисциплины «Информационные технологии в горном деле» по разделам и видам занятий представлены в Приложении 1.

#### **Содержание разделов дисциплины**

#### **Тема 1. Введение. Общие сведения об информационных технологиях.**

Технологические основы информатики. Информационное обеспечение. Организационное, техническое, математическое и программное обеспечение. Прикладное ПО.

Программы общего и специального назначения. Программное обеспечение компьютера. Операционная система.

Информационные технологии в горном деле.

#### **Тема 2. Текстовая информация, вычисления и деловая графика.**

Программное обеспечение для обработки информации. Общие сведения. Офисный программный пакет Microsoft Office. Обработка текстовой информации. Основные функции текстовых редакторов. Различные форматы текстовых файлов.

Вычисления и деловая графика. Электронные таблицы. Таблицы Microsoft Excel. Встроенные функции. Графическая обработка результатов вычислений. Построение диаграмм и графиков.

#### **Тема 3. Использование компьютерной графики.**

Задачи компьютерной графики. Приложения компьютерной графики. Технические средства компьютерной графики.

Графические файлы и форматы.

Система автоматизированного проектирования AutoCAD. Модули Auto-САD. Оформление чертежей.

### Тема 4. Материальное и компьютерное моделирование.

Понятие модели и моделирования. Сущность моделирования. Классификация моделей. Принципы и схема процесса моделирования. Методы материального моделирования в горном деле.

#### $N<sub>o</sub>$ Наименование и краткое содержа-Характер занятий и цель  $\Pi/\Pi$ ние Изучение возможностей текстовых Основные функции текстовых ре- $1<sub>1</sub>$ редакторов, их функций и условий дакторов. применения. Изучение возможностей MS Excel, 2. Основные функции MS Excel их функций и условий применения, создание таблиц и графиков. Система автоматизированного про-Изучение системы автоматизироектирования AutoCAD. Основные ванного проектирования AutoCAD.  $3.$ понятия процесса автоматизирован-Изучение базовых команд, функционала и возможностей применения. ного проектирования. Изучение построения геометриче-Построение линий, многоугольниских фигур в использованием си- $\overline{4}$ . ков, окружностей, дуг. стемы автоматизированного проектирования AutoCAD. Анализ проектирования чертежей, Общие принципы работы в Autoвыполненных в системе автомати-5. CAD. зированного проектирования Auto-CAD.

### Практические занятия

### Самостоятельная работа студента

Самостоятельная работа заключается в:

- знакомстве со специализированной литературой по информационным технологиям в горном деле;

- написании рефератов по разделам дисциплины.

Перечень тем для самостоятельных занятий:

1. Операционные системы. Их виды и варианты использования.

2. Специализированные программы для горного дела.

3. Компьютерный пакет Microsoft Office.

4. Microsoft Word, Excel, PowerPoint. Условия использования и их функциональные возможности.

5. Системы оптического распознавания текстов.

6. Технические средства компьютерной графики.

7. Autodesk Autocad. Условия использования и функциональные возможности.

8. Создание изображений и редактирование чертежей в AutoCAD.

### **5. Образовательные технологии**

Организация занятий по дисциплине «Информационные технологии в горном деле» проводится по традиционной технологии по видам работ (лекции, практические занятия, текущий контроль) согласно расписанию.

Методика преподавания дисциплины «Информационные технологии в горном деле» и реализация компетентностного подхода в изложении и восприятии материала предусматривает использование следующих активных и интерактивных форм проведения групповых, индивидуальных, аудиторных занятий в сочетании с внеаудиторной работой с целью формирования и развития профессиональных навыков обучающихся:

– подготовка к выполнению практических работ;

– защита и индивидуальное обсуждение контрольной работы (реферата);

– подготовка, представление и обсуждение презентаций на семинарских занятиях;

– использование интерактивных форм обучения и текущего контроля в форме аудиторного бланкового и (или) компьютерного тестирования;

– проведение мастер-классов экспертов и специалистов в области горного законодательства.

Лекционные занятия проводятся в аудитории, часть материала представлена в виде слайдов, подготовленных преподавателем в программе Microsoft Power Point.

Практические занятия проводятся в аудитории и направлены на закрепление знаний путем рассмотрения и анализа решений контрольной работы (реферата).

Самостоятельная работа по дисциплине включает:

- самоподготовку к учебным занятиям по конспектам, учебной литературе и с помощью электронных ресурсов;

- выполнение контрольной работы (реферат).

Наиболее продвинутые в плане компьютерной грамотности студенты выполняют специальные задания по разработке фрагментов компьютерных презентаций.

Удельный вес занятий по дисциплине «Информационные технологии в горном деле» лекционного типа составляют 50% от объема аудиторных занятий.

### **6. Оценочные средства для текущего контроля успеваемости, промежуточной аттестации по итогам освоения дисциплины и учебно-методическое обеспечение самостоятельной работы студентов**

В соответствии с требованиями ФГОС ВО для аттестации обучающихся по дисциплине предусмотрены:

- контрольная работа (реферат);

- экзамен.

### **6.1. Фонды оценочных средств для проведения текущей и промежуточной аттестации обучающихся по дисциплине «Информационные технологии в горном деле»**

Фонды оценочных средств для проведения текущей и промежуточной аттестации обучающихся по дисциплине «Информационные технологии в горном деле» приведены в Приложении 1 к рабочей программе.

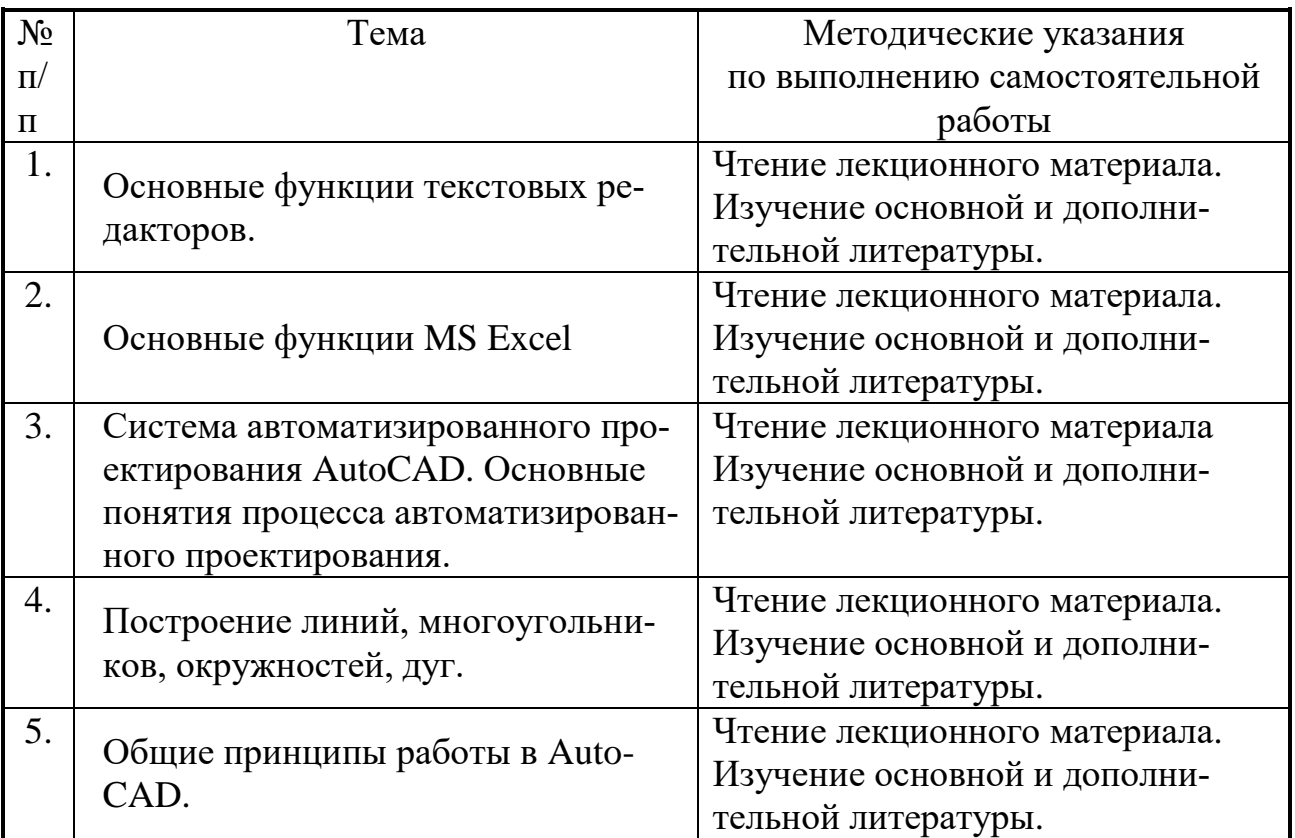

### **6.2. Учебно-методическое обеспечение самостоятельной работы обучающихся по дисциплине (модулю)**

### **7. Учебно-методическое и информационное обеспечение дисциплины**

#### **а) основная литература:**

1. Шек В. М. Объектно-ориентированное моделирование горнопромышленных система. [Электронный ресурс] – Электрон. дан. – М.: Горная книга, 2000. – 304 с. – Режим доступа: http://e.lanbook.com/book/

2. Постнов К. В. Компьютерная графика: учебное пособие. [Электронный ресурс] – Электрон. дан. – М.: МИСИ – МГСУ, 2012. – 290 с. – Режим доступа: http://e.lanbook.com/book/

3. Пакулин В. Н. Проектирование в AutoCAD [Электронный ресурс]. – М.: НОУ «Интуит», 2016. – 425 с. – Режим доступа: http://www.knigafund.ru/

### **б) дополнительная:**

1. Основы построения двух- и трехмерных геометрических моделей: [Электронный ресурс] учебное пособие / Сагадеев В. В., Паникарова И. Н., Михайлова С. Н., Развалова И.П. – Казань: Издательство КНИТУ 2012. – 159 с. – Режим доступа: http://www.knigafund.ru/

2. Онстот С. AutoCAD 2015 и AutoCAD LT 2015. Официальный учебный курс. [Электронный ресурс] – Электрон. дан. – М.: ДМК Пресс, 2015. – 416 с. – Режим доступа: http://e.lanbook.com/book/

3. Усенко В. И. Освоение методов организации инновационного развития горнодобывающего предприятия [Электронный ресурс] / В. И. Усенко, Н. В. Колесников, Л. В. Лабунский, А. С. Довженок. – Электрон. дан. – М.: Горная книга, 2012. – 48 с. – Режим доступа: http://e.lanbook.com/book/

4. Фисенко В. Т. Компьютерная обработка и распознавание изображений. Учебное пособие. [Электронный ресурс] / В. Т. Фисенко, Т. Ю. Фисенко. – Электрон. дан. – СПб.: НИУ ИТМО, 2008. – 192 с. – Режим доступа: http://e.lanbook.com/book/

5. Приемышев А. В. Компьютерная графика в САПР. [Электронный ресурс] / А. В. Приемышев, В. Н. Крутов, В. А. Треяль, О. А. Коршакова. – Электрон. дан. – СПб.: Лань, 2017. – 196 с. – Режим доступа: http://e.lanbook.com/book/

Учебный процесс в Московском политехническом университете (МПУ) обеспечен:

- комплектом лицензионного программного обеспечения MathCAD, Autocad, Adobe Photoshop, Corel draw, Компас, VBasic 6, Visual FoхPrо 7.0; Delphi 6 и др.; - интернет-ресурсами:

- http://www.twirpx.com/ (электронные технические книги);

- <http://kniga-free.ru/> (электронная книга бесплатно);

- <http://www.uchebnikfree.com/> (учебники бесплатно);

- <http://iqlib.ru/> (электронные учебники);

- http:/[/www.bibliotech.ru/](http://www.bibliotech.ru/) (электронная библиотека учебной и научной литературы);

- <http://elibraru.ru/> (электронная библиотека в сфере науки, техники и образования);

- <http://elib.gpntb.ru/> (сайт Государственной публичной научно-технической библиотеки России).

#### **8. Материально-техническое обеспечение дисциплины**

Кафедра «Техника и технология горного и нефтегазового производства» МПУ, обеспечивающая преподавание дисциплины «Информационные технологии в горном деле», располагает аудиториями и лабораторией на 25-50 посадочных мест. Все аудитории оснащены электронными проекторами.

Для организации образовательного процесса со студентами используется также материально-техническая база университета, обеспечивающая проведение всех видов лекционных, практических и лабораторных занятий. Преподаватели кафедры и студенты имеют возможность пользоваться компьютерными классами. Все компьютеры имеют выход в систему Интернет. Студенты и преподаватели имеют доступ к электронным образовательным ресурсам, размещенным в Интернете.

### **9. Методические рекомендации преподавателю**

Данный раздел настоящей рабочей программы предназначен для начинающих преподавателей.

Дисциплина «Информационные технологии в горном деле» является обязательной дисциплиной базовой части учебного план и обеспечивает формирования профессиональных компетенций.

Структура и последовательность проведения лекционных занятий и практических занятий по дисциплине представлена в приложении 1 к настоящей рабочей программе.

Подробное содержание отдельных разделов дисциплины «Информационные технологии в горном деле» рассматривается в п. 4 рабочей программы.

Примерные варианты заданий для контрольной работы (реферата) и перечень вопросов к экзамену по дисциплине представлены в составе ФОС по дисциплине в Приложении 2 к рабочей программе.

Перечень основной и дополнительной литературы и нормативных документов, необходимых в ходе преподавания дисциплины «Информационные технологии в горном деле», приведен в п.7 настоящей рабочей программы.

### **10. Методические указания обучающимся**

### *Методические указания по освоению дисциплины.*

Лекционные занятия проводятся в соответствии с содержанием настоящей рабочей программы и представляют собой изложение вопросов вопросам информационных технологий в горном деле.

Посещение лекционных занятий является обязательным. Пропуск лекционных занятий без уважительных причин в объеме более 40 % от общего количества предусмотренных учебным планом на семестр лекций влечет за собой невозможность аттестации по дисциплине «Информационные технологии в горном деле» по итогам семестра, так как обучающийся не набирает минимально допустимого для получения итоговой аттестации по дисциплине количества баллов за посещение лекционных занятий.

В ходе лекций обучающимся рекомендуется:

- вести конспектирование учебного материала. Допускается конспектирование лекционного материала письменным и компьютерным способом.

- обращать внимание на категории, формулировки, раскрывающие содержание тех или иных вопросов, научные выводы и практические рекомендации по их применению;

- задавать преподавателю уточняющие вопросы с целью правильного понимания теоретических положений, разрешения спорных ситуаций.

Для успешного овладения курсом необходимо посещать все лекции, так как тематический материал взаимосвязан между собой.

Практическое занятие – это активная форма учебного процесса в вузе. При подготовке к практическим занятиям обучающемуся необходимо изучить основную литературу, ознакомиться с дополнительной литературой, учесть рекомендации преподавателя. Практические задания выполняются обучающимися в аудиториях и самостоятельно. Практическое задание оценивается по критериям, представленным в Приложении 1 к рабочей программе.

Проведение практических занятий по дисциплине «Информационные технологии в горном деле» осуществляется в формах, описанных в пункте 5 настоящей рабочей программы.

Посещение практических занятий и активное участие в них является обязательным. Пропуск практических занятий без уважительных причин в объеме более 50 % от общего количества предусмотренных учебным планом на семестр занятий даже при условии отличной работы на оставшихся занятиях влечет за собой невозможность аттестации по дисциплине по итогам семестра.

Подготовка к практическим занятиям обязательно включает в себя изучение конспектов лекционного материала для адекватного понимания условия и способа решения заданий, запланированных преподавателем на конкретное практическое занятие.

Методические указания по выполнению различных форм внеаудиторной самостоятельной работы

Важной частью самостоятельной работы является чтение учебной и научной литературы. Основная функция учебников - ориентировать обучающегося в системе знаний, умений и навыков, которые должны быть усвоены по данной дисциплине будущими выпускниками.

Список основной и дополнительной литературы по дисциплине «Информационные технологии в горном деле» приведен в п.7 настоящей рабочей программы.

Изучение основной и дополнительной литературы по дисциплине проводится на регулярной основе в разрезе каждого раздела в соответствии с приведенными в п.6 рабочей программы рекомендациями для подготовки к промежуточной и итоговой аттестации по дисциплине «Информационные технологии в горном деле».

Сведения о текущем контроле успеваемости обучающихся

Текущий контроль успеваемости осуществляется в течение семестра путем регулярной проверки присутствия обучающегося на лекционных и практических занятиях, оценки качества и активности работы на практических занятиях при решении задач и в ходе блиц-опросов

Сведения о текущей работе студентов по дисциплине «Информационные технологии в горном деле» фиксируются преподавателем и служат базовым основанием для формирования семестрового рейтинга по дисциплине.

Текущая аттестация по дисциплине «Информационные технологии в горном деле» проводится в формах контрольных работ, оценки защиты КР и тестирования (см. соответствующие положения ФОС по дисциплине в Приложении 1 к рабочей программе).

Примерные задания для контрольных работ (рефератов), а также вопросы для зачета по дисциплине «Информационные технологии в горном деле» приведены в различных подпунктах в данной рабочей программе.

*Методические указания по подготовке к промежуточной/ итоговой аттестации*

Промежуточная аттестация по дисциплине «Информационные технологии в горном деле» в 8-м семестре проходит в форме экзамена. Экзаменационный билет для зачета по дисциплине «Информационные технологии в горном деле» состоит из 2 вопросов теоретического характера. Примерный перечень вопросов к экзамену по дисциплине «Информационные технологии в горном деле» и критерии оценки ответа обучающегося на экзамене для целей оценки сформированности компетенций приведен в соответствующем подпункте Приложении 1 к рабочей программе.

Подготовка к экзамену предполагает изучение рекомендуемой литературы и других источников, конспектов лекций, повторение материалов практических занятий.

Программа составлена в соответствии с Федеральным государственным образовательным стандартом высшего образования по направлению подготовки специалистов **21.05.04 «Горное дело»**.

Приложение 1

### Структура и содержание дисциплины «Информационные технологии в горном деле» Направление подготовки - 21.05.04 - Горное деле Форма обучения - Заочная

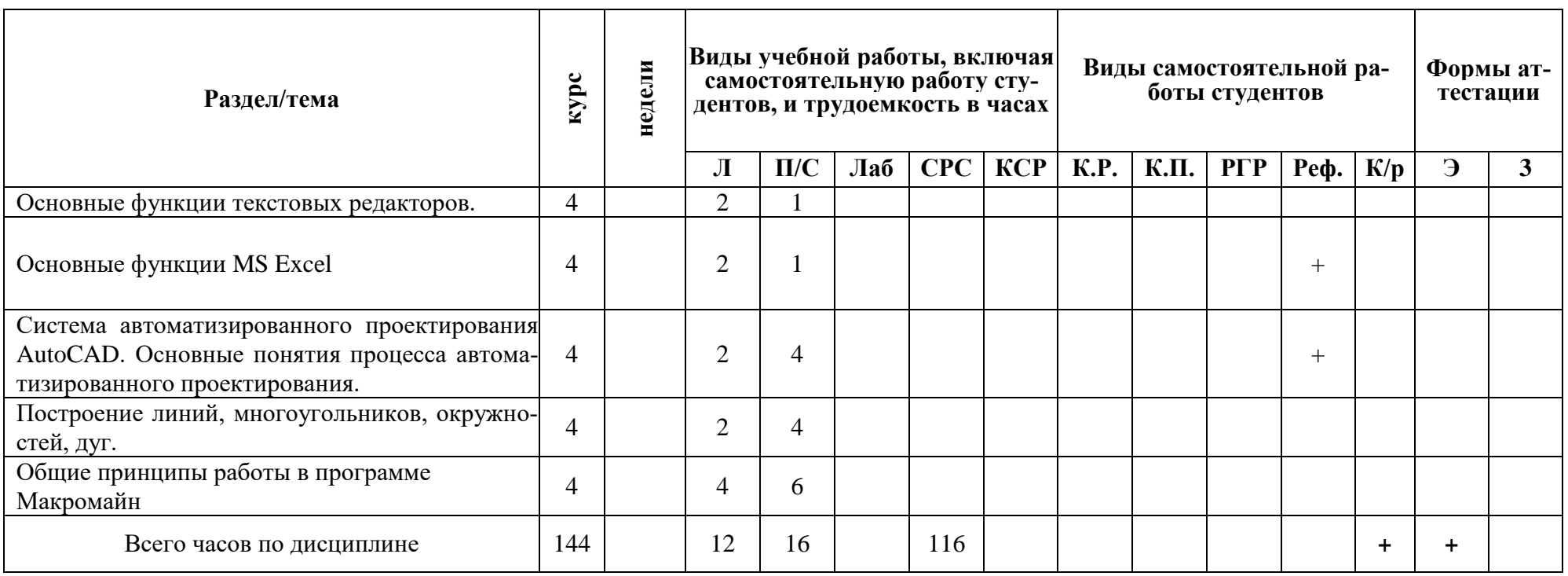

Приложение 2

#### МИНИСТЕРСТВО ОБРАЗОВАНИЯ И НАУКИ РОССИЙСКОЙ ФЕДЕРАЦИИ ФЕДЕРАЛЬНОЕ ГОСУДАРСТВЕННОЕ БЮДЖЕТНОЕ ОБРАЗОВАТЕЛЬНОЕ УЧРЕЖДЕНИЕ ВЫС-ШЕГО ОБРАЗОВАНИЯ **«МОСКОВСКИЙ ПОЛИТЕХНИЧЕСКИЙ УНИВЕРСИТЕТ» (МОСКОВСКИЙ ПОЛИТЕХ)**

### **Направление подготовки: 21.05.04. «Горное дело»** Специализация:

#### **Шахтное и подземное строительство**

*Формы обучения: очная Виды профессиональной деятельности:* 

- производственно-технологическая
- организационно-управленческая
- научно-исследовательская
- проектная

*Кафедра: Техники и технологии горного и нефтегазового производства*

# **ФОНД ОЦЕНОЧНЫХ СРЕДСТВ**

**по дисциплине**

**«Информационные технологии в горном деле»**

Составитель: преподаватель И.Е.Бойкова

**Москва, 2018 год**

### 1. Перечень компетенций с указанием этапов их формирования в процессе освоения дисциплины. Формы контроля формирования компетенций

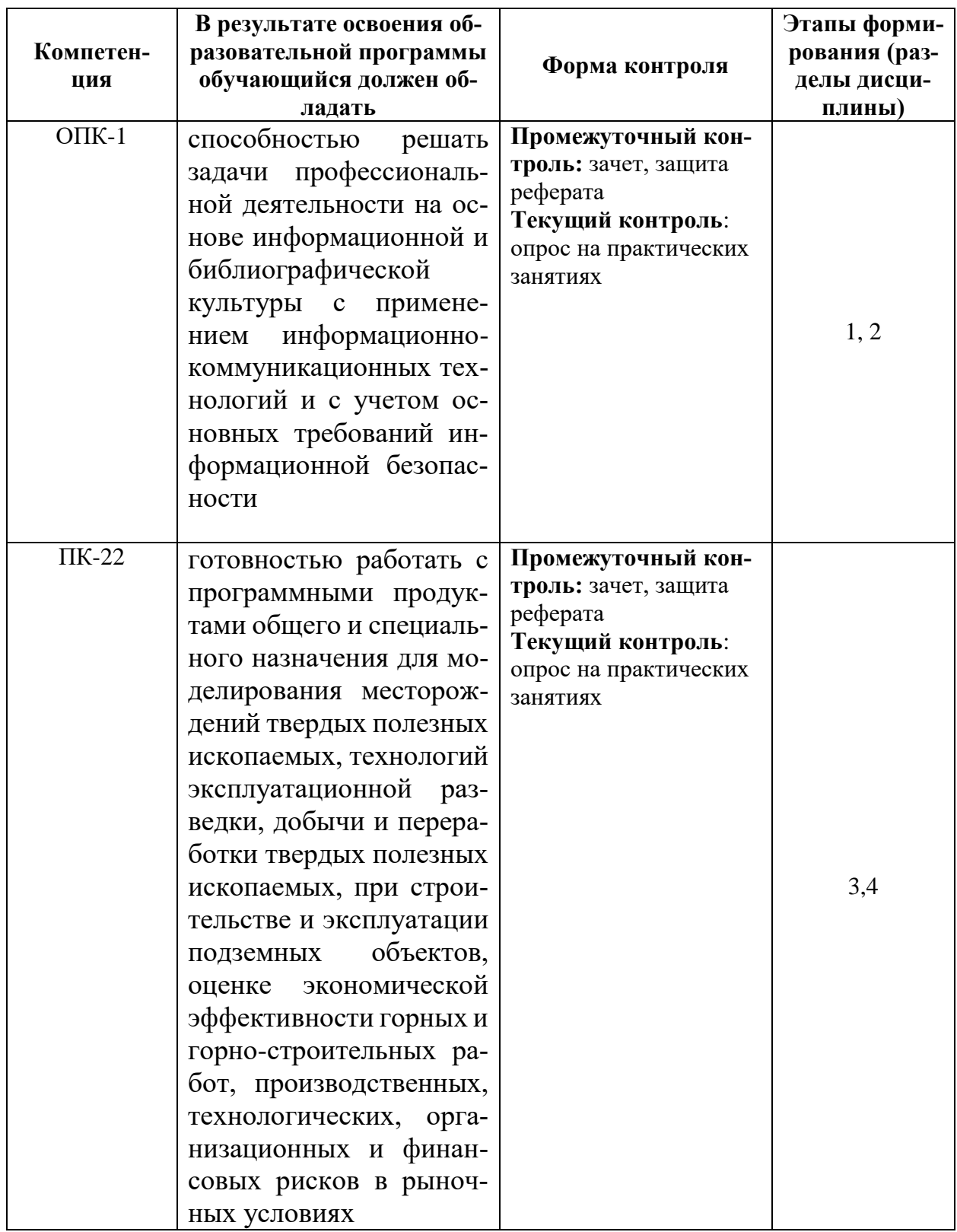

### 2. Показатели и критерии оценивания компетенций при изучении дисциплины, описание шкал оценивания

### 2.1 Критерии оценки ответа на экзамене (формирование компетенций  $OIIK-1$ ,  $IIK-22$ )

«5» (отлично): обучающийся четко и без ошибок отвечает на все экзаменационные вопросы, демонстрирует системные теоретические знания, владеет терминами, делает аргументированные выводы и обобщения, приводит примеры, показывает способность быстро реагировать на уточняющие вопросы.

Обучающийся на высоком уровне владеет знаниями профессиональной деятельности на основе информационной и библиографической культуры с применением информационно-коммуникационных технологий и с учетом основных требований информационной безопасности; работы с программными продуктами общего и специального назначения для моделирования месторождений твердых полезных ископаемых, технологий эксплуатационной разведки, добычи и переработки твердых полезных ископаемых, при строительстве и эксплуатации подземных объектов, оценке экономической эффективности горных и горно-строительных работ, производственных, технологических, организационных и финансовых рисков в рыночных условиях (ОПК-1, ПК- $22$ ).

«4» (хорошо): обучающийся отвечает на все экзаменационные вопросы, демонстрирует прочные теоретические знания, владеет терминами, делает аргументированные выводы и обобщения, приводит примеры, но при этом делает несущественные ошибки, которые быстро исправляет самостоятельно или при незначительной коррекции преподавателем.

Обучающийся хорошо владеет знаниями профессиональной деятельности на основе информационной и библиографической культуры с применением информационно-коммуникационных технологий и с учетом основных требований информационной безопасности; работы с программными продуктами общего и специального назначения для моделирования месторождений твердых полезных ископаемых, технологий эксплуатационной разведки, добычи и переработки твердых полезных ископаемых, при строительстве и эксплуатации подземных объектов, оценке экономической эффективности горных и горно-строительных работ, производственных, технологических, организационных и финансовых рисков в рыночных условиях (ОПК-1, ПК-22).

«З» (**удовлетворительно**): обучающийся удовлетворительно отвечает на экзаменационные вопросы, демонстрирует неглубокие теоретические знания, проявляет слабо сформированные навыки анализа явлений и процессов, недостаточное умение делать аргументированные выводы и приводить примеры, показывает не достаточно свободное владение терминами, логичностью и последовательностью изложения, делает ошибки, которые может исправить только при коррекции преподавателем.

Обучающийся на удовлетворительном уровне владеет знаниями профессиональной деятельности на основе информационной и библиографической культуры с применением информационно-коммуникационных технологий и с учетом основных требований информационной безопасности; работы с программными продуктами общего и специального назначения для моделирования месторождений твердых полезных ископаемых, технологий эксплуатационной разведки, добычи и переработки твердых полезных ископаемых, при строительстве и эксплуатации подземных объектов, оценке экономической эффективности горных и горно-строительных работ, производственных, технологических, организационных и финансовых рисков в рыночных условиях  $(OIIK-1, IIK-22).$ 

«2» (неудовлетворительно): обучающийся демонстрирует незнание теоретических основ предмета, не умеет делать аргументированные выводы и приводить примеры, не владеет терминами, проявляет отсутствие логичности и последовательности изложения, делает ошибки, которые не может исправить даже при коррекции преподавателем, неудовлетворительно отвечает на экзаменационные вопросы, отказывается отвечать на дополнительные вопросы.

Обучающийся не владеет навыками знаниями профессиональной деятельности на основе информационной и библиографической культуры с применением информационно-коммуникационных технологий и с учетом основных требований информационной безопасности; работы с программными продуктами общего и специального назначения для моделирования месторождений твердых полезных ископаемых, технологий эксплуатационной разведки, добычи и переработки твердых полезных ископаемых, при строительстве и эксплуатации подземных объектов, оценке экономической эффективности горных и горно-строительных работ, производственных, технологических, организационных и финансовых рисков в рыночных условиях (ОПК-1, ПК-22).

### 2.2 Критерии оценки работы обучающегося на практических занятиях (формирование компетенций ОПК-1, ПК-22)

«5» (отлично): выполнены все практические задания, предусмотренные практическими занятиями, обучающийся четко и без ошибок ответил на все контрольные вопросы, активно работал на практических занятиях.

Обучающийся на высоком и хорошем уровне владеет способностью использовать знания по профессиональной деятельности на основе информационной и библиографической культуры с применением информационно-коммуникационных технологий и с учетом основных требований информационной безопасности; работы с программными продуктами общего и специального назначения для моделирования месторождений твердых полезных ископаемых, технологий эксплуатационной разведки, добычи и переработки твердых полезных ископаемых, при строительстве и эксплуатации подземных объектов, оценке экономической эффективности горных и горно-строительных работ, производственных, технологических, организационных и финансовых рисков в рыночных условиях (ОПК-1, ПК-22);

«4» (хорошо): выполнены все практические задания, предусмотренные практическими занятиями, обучающийся с корректирующими замечаниями преподавателя ответил на все контрольные вопросы, достаточно активно работал на практических занятиях.

Обучающийся на хорошем уровне владеет способностью использовать знания по профессиональной деятельности на основе информационной и библиографической культуры с применением информационно-коммуникационных технологий и с учетом основных требований информационной безопасности; работы с программными продуктами общего и специального назначения для моделирования месторождений твердых полезных ископаемых, технологий эксплуатационной разведки, добычи и переработки твердых полезных ископаемых, при строительстве и эксплуатации подземных объектов, оценке экономической эффективности горных и горно-строительных работ, производственных, технологических, организационных и финансовых рисков в рыночных условиях (ОПК-1, ПК-22);

**«3» (удовлетворительно):** выполнены все практические задания, предусмотренные практическими занятиями с замечаниями преподавателя; обучающийся ответил на все контрольные вопросы с замечаниями.

Обучающийся на удовлетворительном уровне владеет способностью использовать знания по профессиональной деятельности на основе информационной и библиографической культуры с применением информационно-коммуникационных технологий и с учетом основных требований информационной безопасности; работы с программными продуктами общего и специального назначения для моделирования месторождений твердых полезных ископаемых, технологий эксплуатационной разведки, добычи и переработки твердых полезных ископаемых, при строительстве и эксплуатации подземных объектов, оценке экономической эффективности горных и горно-строительных работ, производственных, технологических, организационных и финансовых рисков в рыночных условиях (ОПК-1, ПК-22);

**«2» (неудовлетворительно):** обучающийся не выполнил или выполнил неправильно практические задания, предусмотренные практическими занятиями; студент ответил на контрольные вопросы с ошибками или не ответил на контрольные вопросы.

Обучающийся не владеет способностью использовать знания по профессиональной деятельности на основе информационной и библиографической культуры с применением информационно-коммуникационных технологий и с учетом основных требований информационной безопасности; работы с программными продуктами общего и специального назначения для моделирования месторождений твердых полезных ископаемых, технологий эксплуатационной разведки, добычи и переработки твердых полезных ископаемых, при строительстве и эксплуатации подземных объектов, оценке экономической эффективности горных и горно-строительных работ, производственных, технологических, организационных и финансовых рисков в рыночных условиях (ОПК-1, ПК-22);

### **2.3. Критерии оценки контрольной работы – реферата (формирование компетенций ОПК-1, ПК-22)**

**«5» (отлично):** реферат выполнен без ошибок в течение отведенного на

работу времени и самостоятельно, присутствуют собственные обобщения, заключения и выводы; отсутствуют орфографические и пунктуационные ошибки.

Обучающийся на высоком уровне владеет способностью использовать знания по профессиональной деятельности на основе информационной и библиографической культуры с применением информационно-коммуникационных технологий и с учетом основных требований информационной безопасности; работы с программными продуктами общего и специального назначения для моделирования месторождений твердых полезных ископаемых, технологий эксплуатационной разведки, добычи и переработки твердых полезных ископаемых, при строительстве и эксплуатации подземных объектов, оценке экономической эффективности горных и горно-строительных работ, производственных, технологических, организационных и финансовых рисков в рыночных условиях (ОПК-1, ПК-22);

**«4» (хорошо):** реферат выполнен с незначительными замечаниями в полном объеме либо отсутствует решение одного задания; работа выполнена самостоятельно, присутствуют собственные обобщения, заключения и выводы; отсутствуют грубые орфографические и пунктуационные ошибки.

Обучающийся на хорошем уровне владеет способностью использовать знания по профессиональной деятельности на основе информационной и библиографической культуры с применением информационно-коммуникационных технологий и с учетом основных требований информационной безопасности; работы с программными продуктами общего и специального назначения для моделирования месторождений твердых полезных ископаемых, технологий эксплуатационной разведки, добычи и переработки твердых полезных ископаемых, при строительстве и эксплуатации подземных объектов, оценке экономической эффективности горных и горно-строительных работ, производственных, технологических, организационных и финансовых рисков в рыночных условиях (ОПК-1, ПК-22);

**«3» (удовлетворительно):** реферат имеет значительные замечания; работа выполнена самостоятельно, присутствуют собственные обобщения; присутствуют грубые орфографические и пунктуационные ошибки.

Обучающийся на удовлетворительном уровне владеет способностью использовать знания по профессиональной деятельности на основе информационной и библиографической культуры с применением информационно-коммуникационных технологий и с учетом основных требований информационной безопасности; работы с программными продуктами общего и специального назначения для моделирования месторождений твердых полезных ископаемых, технологий эксплуатационной разведки, добычи и переработки твердых полезных ископаемых, при строительстве и эксплуатации подземных объектов, оценке экономической эффективности горных и горно-строительных работ, производственных, технологических, организационных и финансовых рисков в рыночных условиях (ОПК-1, ПК-22);

**«2» (неудовлетворительно):** реферат выполнен не в соответствии с те-

мой полностью или неправильно; отсутствуют или сделаны неправильно выводы и обобщения; присутствуют грубые орфографические и пунктуационные ошибки.

Обучающийся не владеет способностью использовать знания по профессиональной деятельности на основе информационной и библиографической культуры с применением информационно-коммуникационных технологий и с учетом основных требований информационной безопасности; работы с программными продуктами общего и специального назначения для моделирования месторождений твердых полезных ископаемых, технологий эксплуатационной разведки, добычи и переработки твердых полезных ископаемых, при строительстве и эксплуатации полземных объектов, оценке экономической эффективности горных и горно-строительных работ, производственных, технологических, организационных и финансовых рисков в рыночных условиях  $(OIIK-1, IIK-22)$ ;

### 2.4. Итоговые показатели балльной оценки сформированности компетенций по дисциплине в разрезе дескрипторов «знать/ уметь/ владеть»:

ОПК-1 - способностью решать задачи профессиональной деятельности на основе информационной и библиографической культуры с применением информационно-коммуникационных технологий и с учетом основных требований информационной безопасности

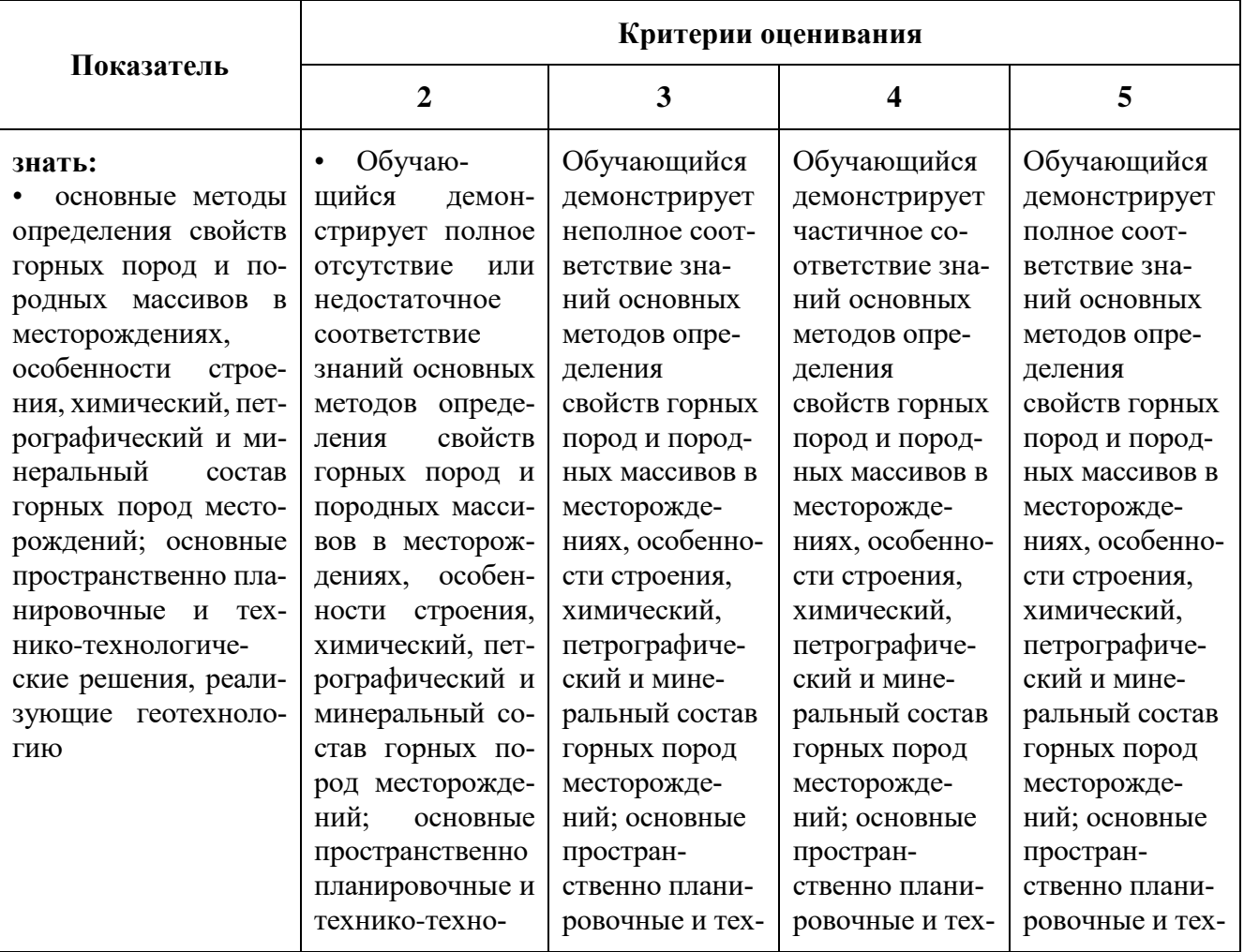

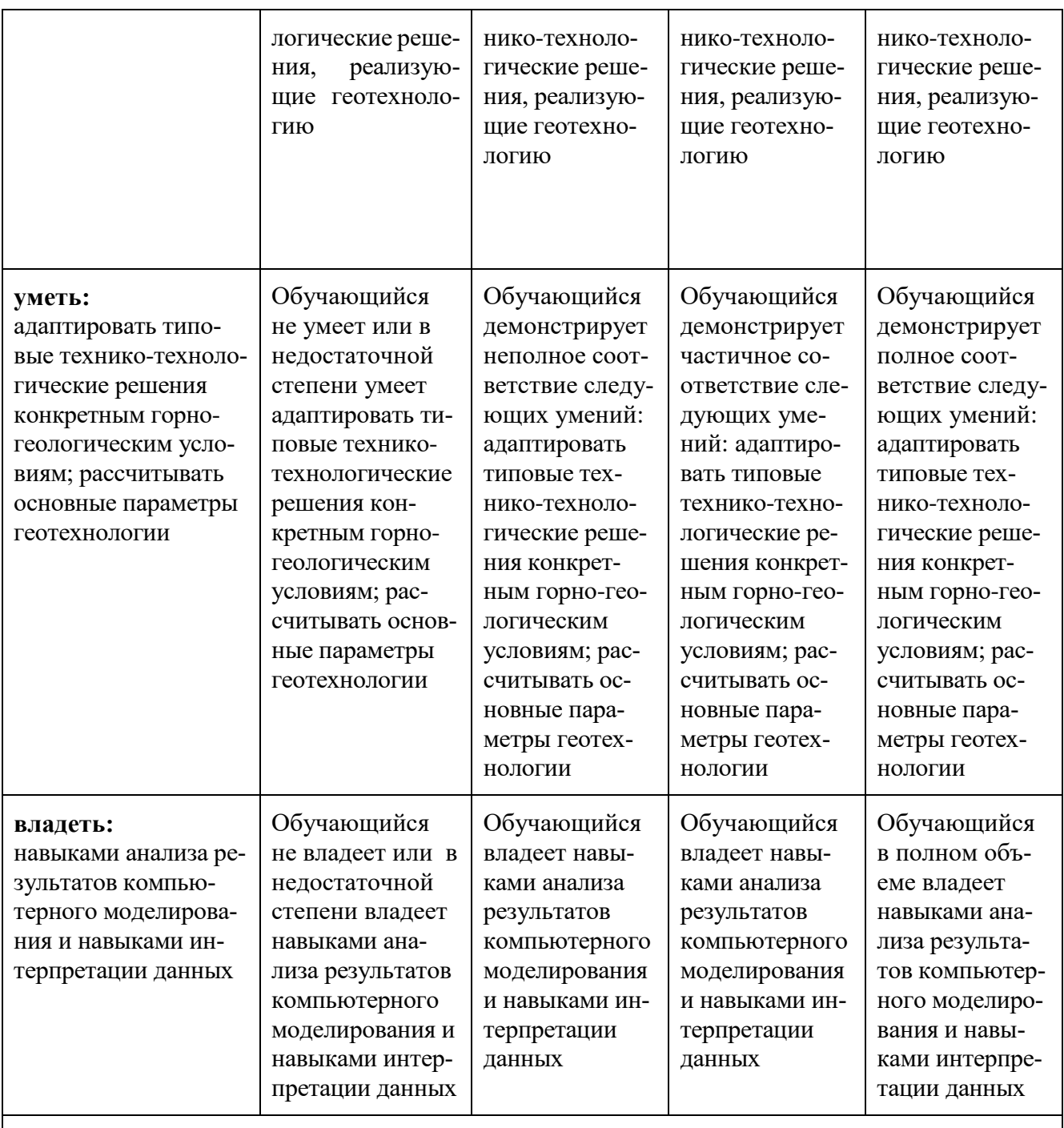

ПК-22 - готовностью работать с программными продуктами общего и специального назначения для моделирования месторождений твердых полезных ископаемых, технологий эксплуатационной разведки, добычи и переработки твердых полезных ископаемых, при строительстве и эксплуатации подземных объектов, оценке экономической эффективности горных и горно-строительных работ, производственных, технологических, организационных и финансовых рисков в рыночных условиях

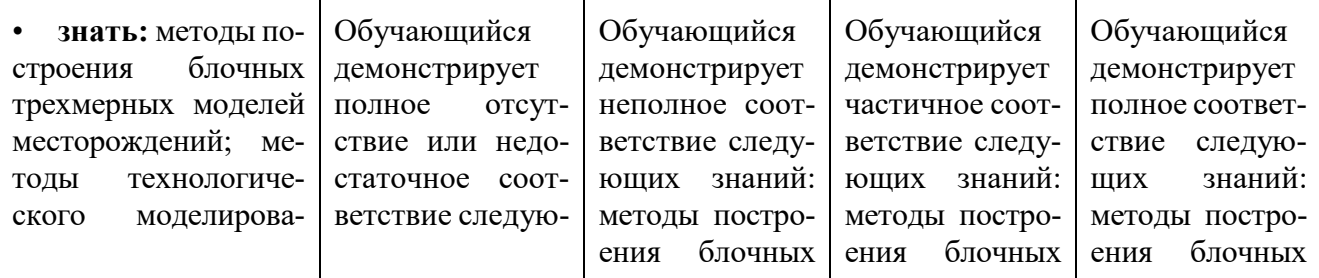

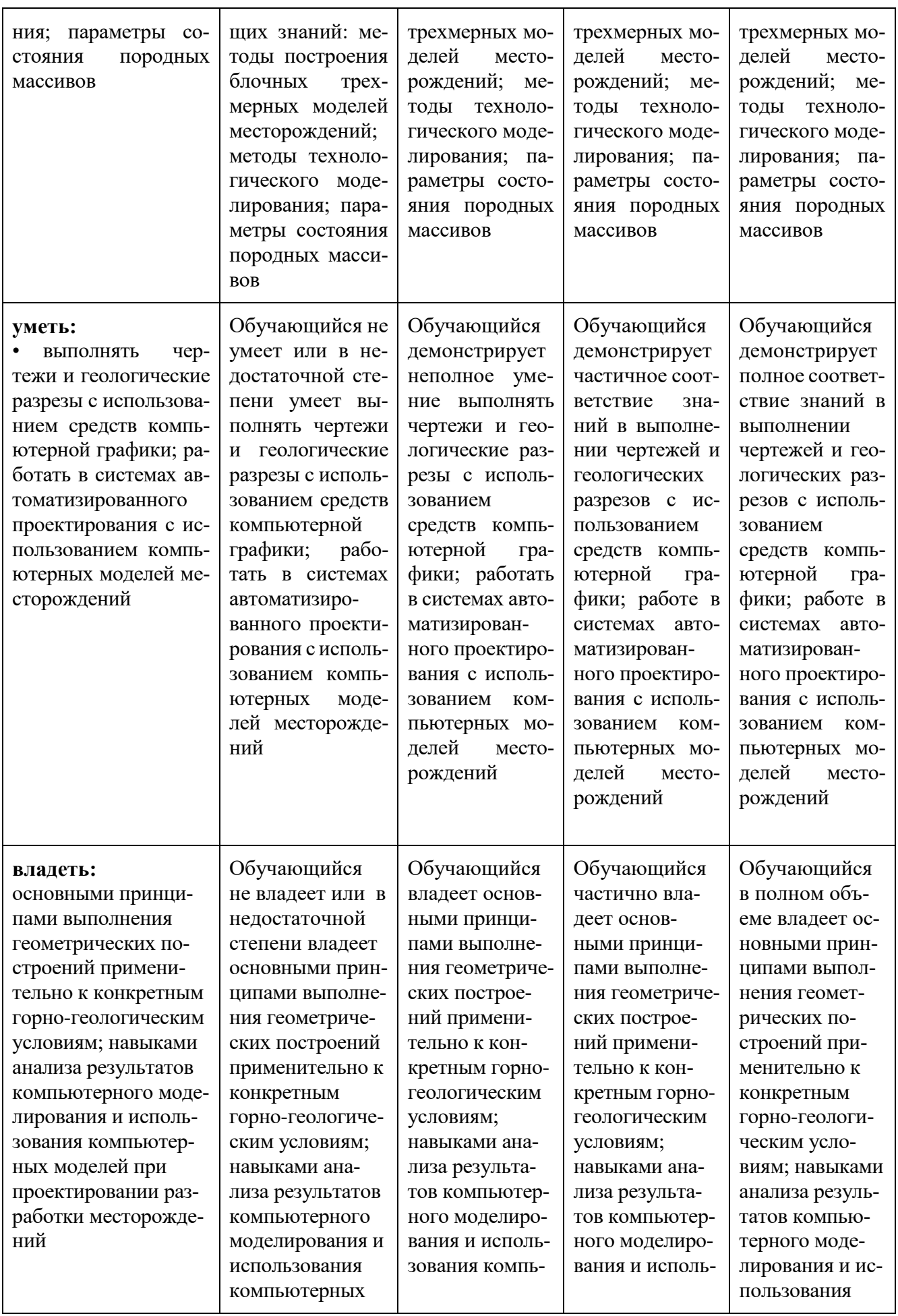

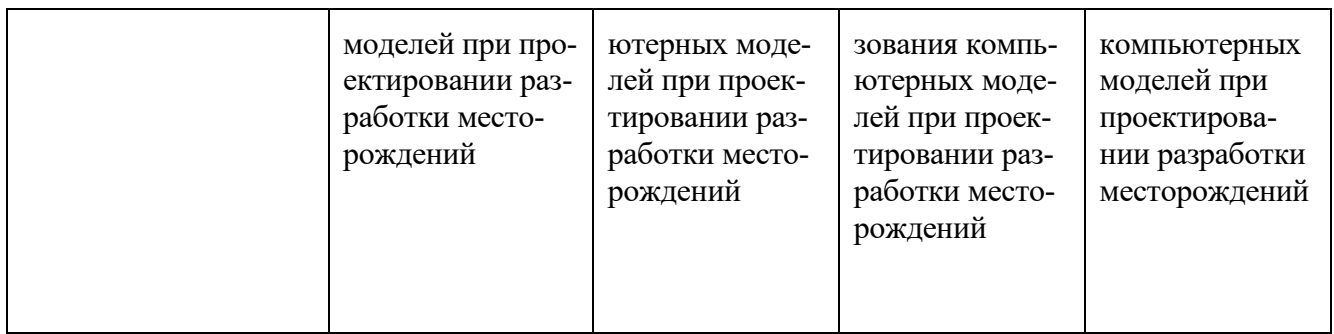

### **3. Методические материалы (типовые контрольные задания), определяющие процедуры оценивания знаний, умений, навыков и (или) опыта деятельности, характеризующих этапы формирования компетенций**

*Контрольные задания, применяемые в рамках текущего и промежуточного контроля по дисциплине, носят универсальный характер и предусматривают возможность комплексной оценки всего набора компетенций, предусмотренных ОП по дисциплине.* 

### **3.1. Текущий контроль (работа на практических занятиях) (формирование компетенций ОПК-1, ПК-22)**

Тематика практических заданий для текущего контроля по дисциплине изложена в Приложении 1 к рабочей программе.

### **3.2. Текущий контроль (выполнение контрольной работы- реферата) (формирование компетенций ОПК-1, ПК-22)**

### Примерные темы рефератов

- 1. Информатика, основные понятия и определения
- 2. Программы общего назначения.
- 3. Программы специального назначения.
- 4. Операционные системы.
- 5. Информационные технологии в горном деле.
- 6. Текстовые редакторы и их функции.
- 7. MS Excel и его функции.
- 8. Офисный программный пакет Microsoft Office.
- 9. Компьютерная графика.
- 10. Графические файлы и их форматы.
- 11. Система автоматизированного проектирования AutoCAD.
- 12. Задачи компьютерной графики.
- 13. Программное обеспечение для компьютерной графики.

14. История развития системы автоматизированного проектирования АutoCAD.

15. Возможности AutoCAD в оформлении чертежей.

### 3.3. Промежуточный контроль (вопросы к экзамену) (формирование компетенций ОПК-1, ПК-22)

1. Что изучает информатика?

2. Определение технологии.

3. Цель информационных технологий.

4. Современные информационные технологии.

5. Применение инженерных информационных систем в горном деле.

6. Операционная системы.

7. Определение понятия «информация».

8. Векторная и растровая графика.

9. Профессиональные пакеты для создания графической документации в горном деле.

10. Система автоматизированного проектирования AutoCAD.

11. Офисный программный пакет Microsoft Office.

12. Основные функции текстовых редакторов.

13. Задачи компьютерной графики.

14. Графические файлы и их форматы.

15. Оформление чертежей.

16. Прикладное ПО.

17. Программы общего и специального назначения.

18. Организационное, техническое, математическое и программное обеспечение.

19. Общие принципы работы в AutoCAD.

20. Основные понятия процесса автоматизированного проектирования.

21. Основные программные продукты, применяемые в горнодобывающей промышленности.

22. Форматирование текста.

23. Решения математических задач в электронных таблицах.

24. Геоинформационные системы и их использование.

25. САПР и ее использование в горном деле.

26. Геометрические примитивы, использующиеся для построения графических объектов в AutoCAD.

27. Преимущества хранения электронных документов перед бумажными.

28. Геоинформационные системы.

29. Microsoft Excel и его возможности.

30. Основные функции AutoCAD.

31. Компьютерное моделирование в горном деле.

32. Понятия компьютерного и имитационного моделирования.

33. Понятие модели и сущность моделирования.

- 34. Методы материального моделирования в горном деле.
- 35. Классификация моделей.
- 36. Принципы и схема процесса моделирования.

### **3.3.1. Пример экзаменационного билета**

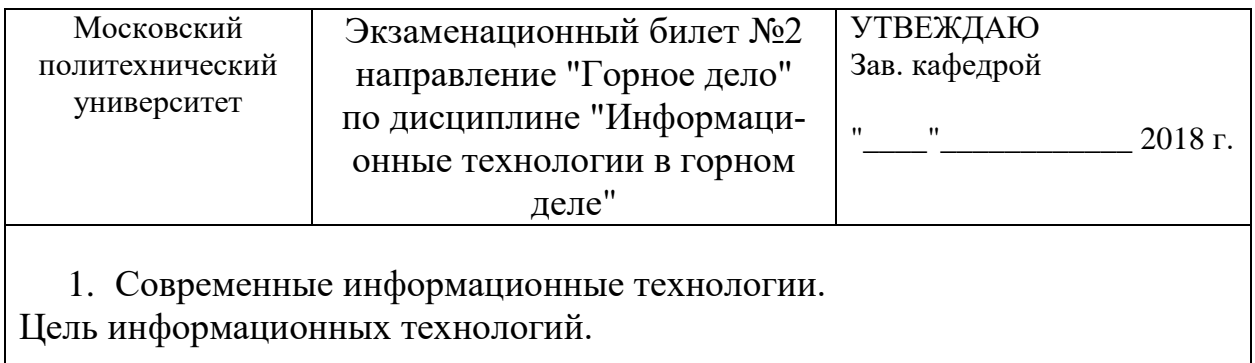

2. Сравнительный анализ программ K-mine и Micromain. В чем состоит удобство работы с программами для пользователя.